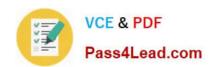

# HP0-M49<sup>Q&As</sup>

HP Virtual User Generator 11.x Software

# Pass HP HP0-M49 Exam with 100% Guarantee

Free Download Real Questions & Answers PDF and VCE file from:

https://www.pass4lead.com/HP0-M49.html

100% Passing Guarantee 100% Money Back Assurance

Following Questions and Answers are all new published by HP Official Exam Center

- Instant Download After Purchase
- 100% Money Back Guarantee
- 365 Days Free Update
- 800,000+ Satisfied Customers

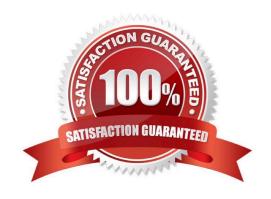

# https://www.pass4lead.com/HP0-M49.html

#### **QUESTION 1**

You are calling a custom function in a script you have written. The custom function takes an integer and is of the format myfunc(int); The HP LoadRunner parameter is called param\_quantity. What should you use to call this custom function and pass your param\_quantity value to it?

| A. myfunc(({param_quantity}").getInt))                |
|-------------------------------------------------------|
| B. myfunc( atoi ( lr_eval_string("{param_quantity}")) |
| C. myfunc("{param_quantity}")                         |
| D. myfunc(Ir_string_int("{param_quantity}"))          |

E. myfunc((integer) lr\_eval\_string({"param\_quantity}"))

Correct Answer: B

#### **QUESTION 2**

What is the unit of measurement for a transaction?

A. microseconds

B. milliseconds

C. seconds

D. minutes

Correct Answer: C

#### **QUESTION 3**

A customer uses Adobe BlazeDS Server for their web browser to server communications with a Flash Client. Which protocol should be used in VuGen to test this application?

A. HTML

B. Click-n-Script

C. AMF

D. TruClient

E. SOA

Correct Answer: C

#### https://www.pass4lead.com/HP0-M49.html 2022 Latest pass4lead HP0-M49 PDF and VCE dumps Download

#### **QUESTION 4**

Click the Exhibit button.

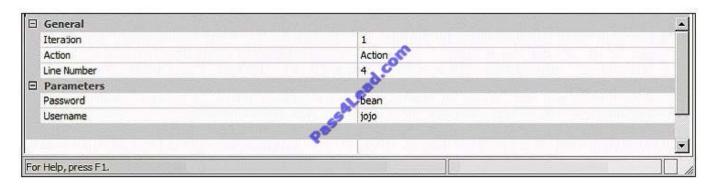

Which tab is shown in the VuGen Output window?

- A. Run-time Data
- B. Generation Log
- C. Parameter Simulator
- D. Replay Log

Correct Answer: A

#### **QUESTION 5**

What is the purpose of capturing think times?

- A. It simulates the keyboard entry time of an end user on a system.
- B. It is necessary to make VuGen pause long enough to capture the server responses.
- C. It prevents excessive CPU consumption for virtual users on the load generators.
- D. It is necessary to make VuGen pause to reduce the amount of data required during testing.

Correct Answer: A

HP0-M49 VCE Dumps HP0-M49 Study Guide

HP0-M49 Braindumps

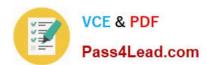

To Read the Whole Q&As, please purchase the Complete Version from Our website.

# Try our product!

100% Guaranteed Success

100% Money Back Guarantee

365 Days Free Update

**Instant Download After Purchase** 

24x7 Customer Support

Average 99.9% Success Rate

More than 800,000 Satisfied Customers Worldwide

Multi-Platform capabilities - Windows, Mac, Android, iPhone, iPod, iPad, Kindle

We provide exam PDF and VCE of Cisco, Microsoft, IBM, CompTIA, Oracle and other IT Certifications. You can view Vendor list of All Certification Exams offered:

https://www.pass4lead.com/allproducts

### **Need Help**

Please provide as much detail as possible so we can best assist you. To update a previously submitted ticket:

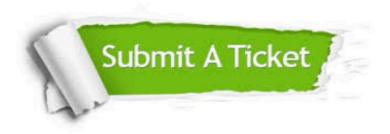

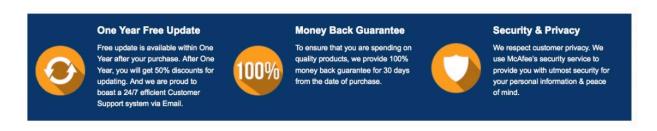

Any charges made through this site will appear as Global Simulators Limited.

All trademarks are the property of their respective owners.

Copyright © pass4lead, All Rights Reserved.